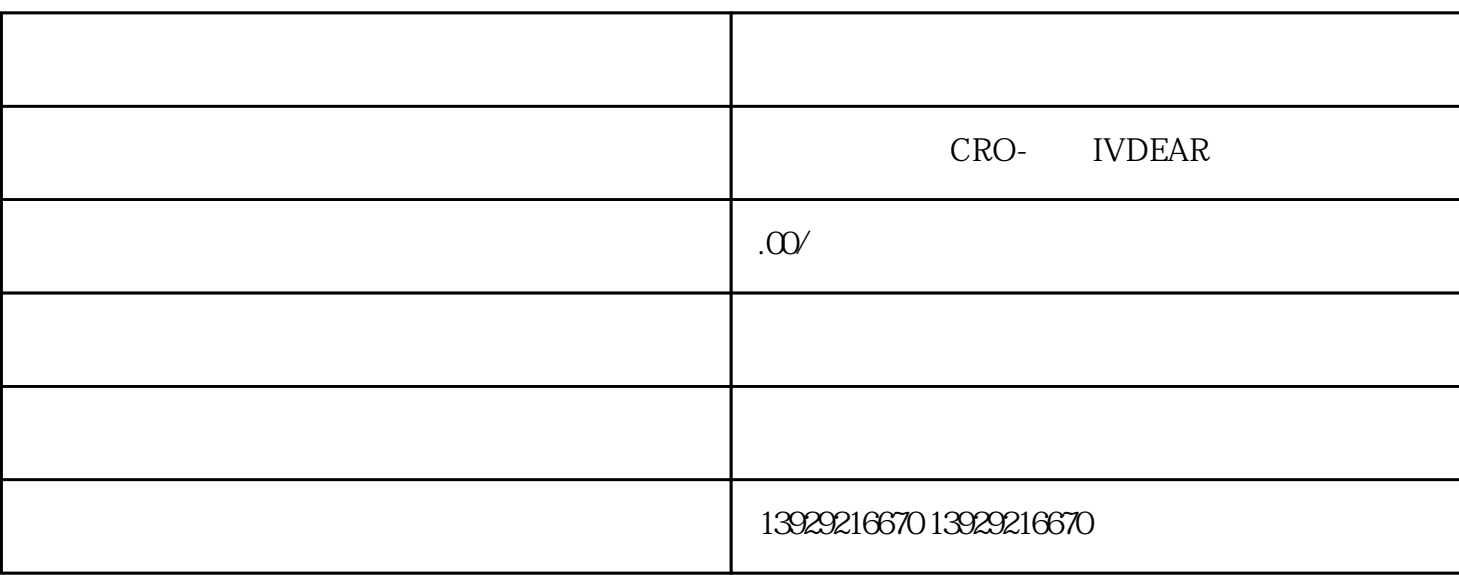

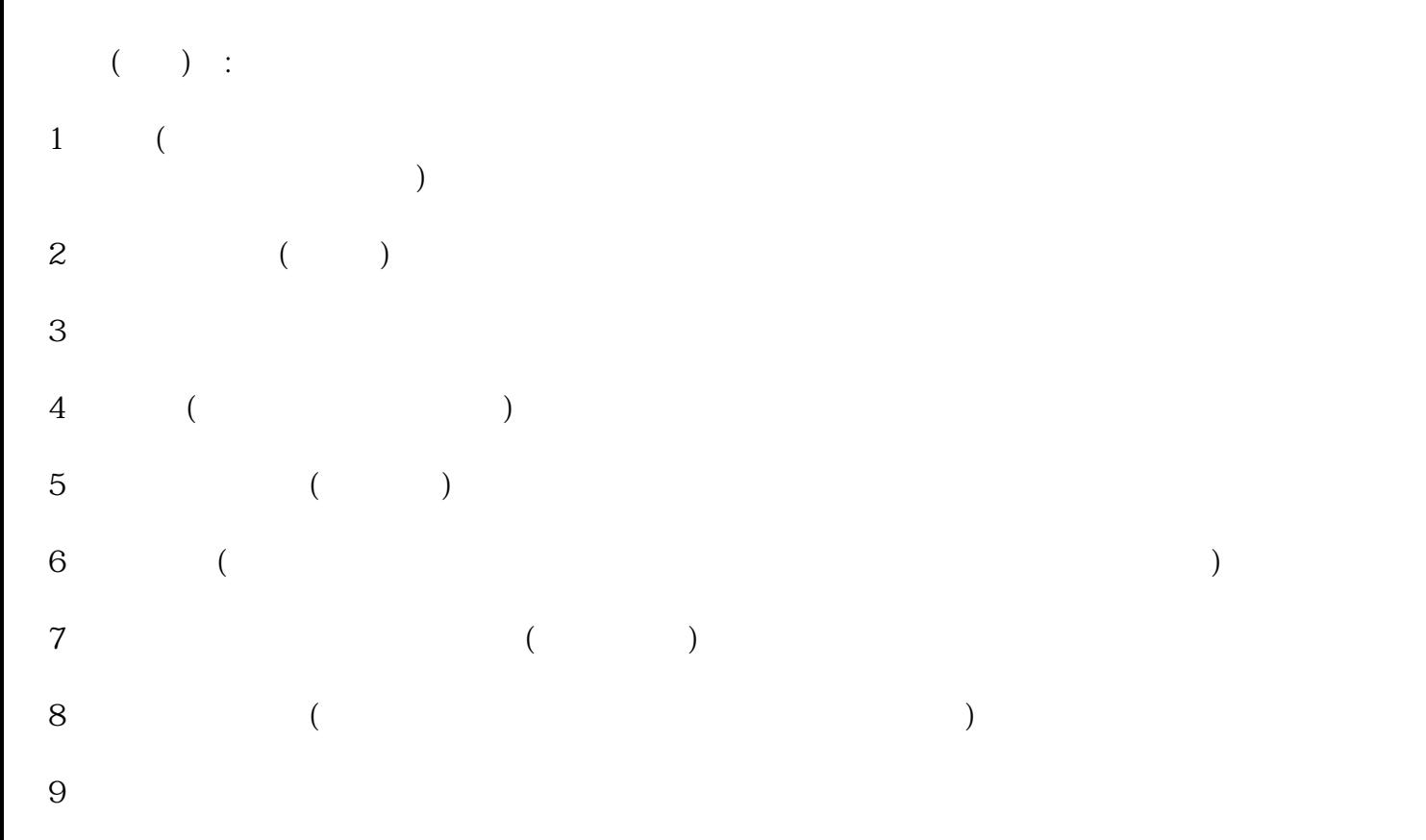

- $10<sup>°</sup>$  $11 \hspace{1.6cm} ($
- $12$  ( )  $($  $1$ 
	- $\mathcal{R}=\mathcal{R}$ , 服务。
	- $2<sub>l</sub>$  $3$  is the transfer that the transfer that the transfer that the transfer that the transfer that the transfer that the transfer that the transfer that the transfer that the transfer that the transfer that the transfer tha
	- $\zeta$ ; and  $\zeta$ ; and  $\frac{1}{2}$ ;  $\frac{1}{2}$ ;  $($ 
		-
	- $(\hspace{7mm})$  $\ddotsc$
	- $\frac{1}{2}$ 
		-
	-
- 
- ·市区内出租汽车客运,长途汽车客运及长途汽车站,货物运输。 ·住宿及配套服务,娱乐场所
- ·新旧汽车销售及汽车维修 ·建筑施工,及建筑设计,监理房地产交易,置换,中介。
- ·各类石油成品油加油站,加气站。

·银行,证劵,保险业,审计,资产评估,互联网及电子商务